#### **Allgemeiner Hinweis zu Layout Programmen**

Sie benötigen ein Layout Programm, mit dem Volltonfarben (Sonderfarben) als Farbmodus angelegt werden können (z.B. InDesign, Illustrator, QuarkXPress, CorelDraw, etc.), Office-Programme und Bildbearbeitungsprogramme sind bei diesem Produkt für die Druckdatenerstellung ungeeignet!

# **Volltonfarben PANTONE C**

PANTONE-Farben werden als gesonderte Farben hergestellt und direkt gedruckt.

Verwenden Sie exakt die **Anzahl der Farben** gemäß Ihrer Bestellung.

### **Umgang mit den Volltonfarben**

- Verwenden Sie **ausschließlich** Farben aus **PANTONE C** (Solid Coated).
- **Benennen Sie die Volltonfarbe nach folgendem Beispiel:** PANTONE 286 C PANTONE Yellow C
	-
- Achten Sie auf die korrekte Schreibweise inklusive der Leerzeichen.
	- Verwenden Sie kein CMYK, RGB, LAB oder andere Volltonfarben (wie z.B. HKS).
	- Die Volltonfarben haben einen Tonwert von 100% (keine Farbraster oder Halbtonwerte verwenden).
	- Verwenden Sie für die Volltonfarben keine grafischen Effekte wie Farbverlauf, Schlagschatten, Transparenz usw.

#### **Tipps**

- Verwenden Sie bevorzugt serifenlose Schriften (z.B. Arial).
- Schwarz entspricht PANTONE Black C.

## **Lippenpflegestift Twister, bedruckt Druckbereich 55 x 38 mm**

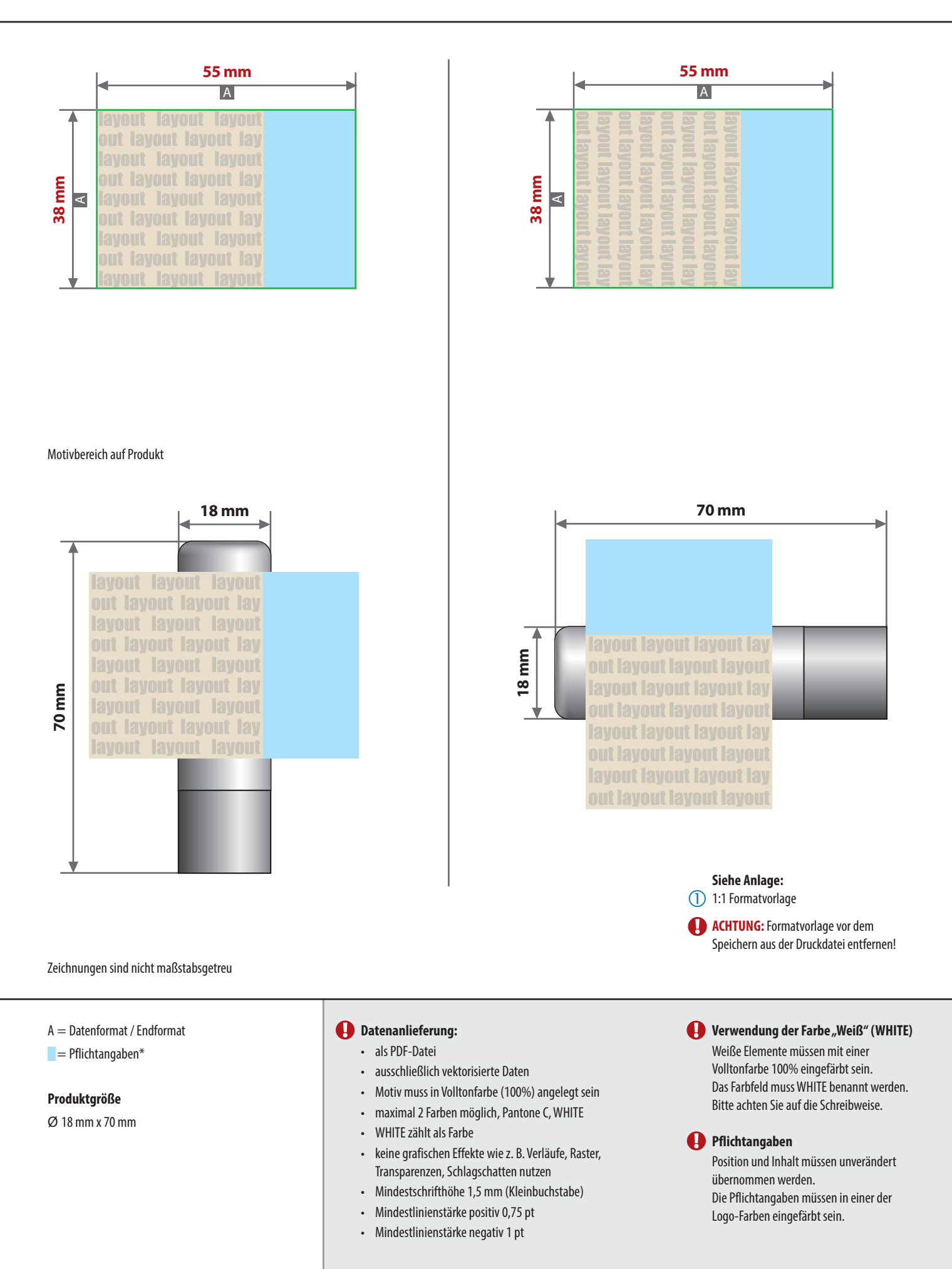

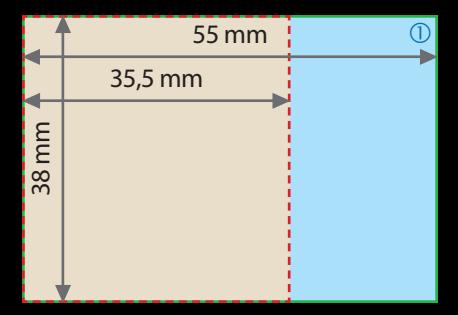

**CERIFERA** NAMATE, Lippenpflegestift Iwister<br>Ingredients: PARAFFINUM METHOXYDIBENZOYLMETHANE, **MICROCRISTALLINA** PROPYLENE GLYCOL, PROPYLPARABEN, BHT, PARAFFIN. PALMITATE, ROSIN, GLYCERYL STEARATE, CERA. CERA, ETHYLHEXYL POLYETHYLENE CERESIN, Liquibum, PARFUM CERA ALBA, BUTYL TOCOPHERYL METHOXYCIN-**PETROLATUM** COPERNICIA V

CITRIC ACID, GLYCERYL DISTEARATE, **ASCORBYL ACETATE** 

MAY CONTAIN [+/-], Cl 77891, Cl 47005, Cl 15850<br>Cl 42090, Cl 45410, Cl 77120, Cl 15850:1

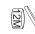

ZCC GmbH, Ammonitenweg 16, D-89081 Ulm